# **ACTIVIDAD 3**

1)FAVOR SACAR LAS CONCLUSIONES DE ESTE VIDEO Y COPIARLAS EN EL CUADERNO de una página

https://www.youtube.com/watch?v=0uvQ3cTAKmo

2-De la lectura el cuento de la sopa y los problemas de comunicación

https://lamenteesmaravillosa.com/el-cuento-de-la-sopa-y-los-problemas-de-comunicacion/

- a. Sacar lo aprendido de una página.
- b. Hacer una lista sobre 10 errores en la comunicación. Los más comunes.
- c. Cuenta alguna anécdota que se ha presentado porque faltó información o porque la comunicación no fue clara y se entendió mal o no se informó a tiempo.
- d. Realizar la lectura: **Las grandes aportaciones de las Tics,** Realizar un crucigrama de 15 palabras verticales y 15 horizontales.
- e. hacer un cuadro-resumen de las principales características de cada una de las **herramientas de comunicación.**
	- Canal (oral, escrito, gestual)
	- Estilo ( formal, informal)
	- Respuesta inmediata (sí/no)
	- comunicación a distancia
	- Reunión
	- Carta Fax Videoconferencia Correo electrónico •.mensajería instantánea (chat)
	- Teléfono SMS
	- Whatshap
	- Redes sociales

## **Actividad 4**

## **EJERCICIO PAGINA WEB UTILIZANDO OFFICE**

## **EJERCICIO 1**

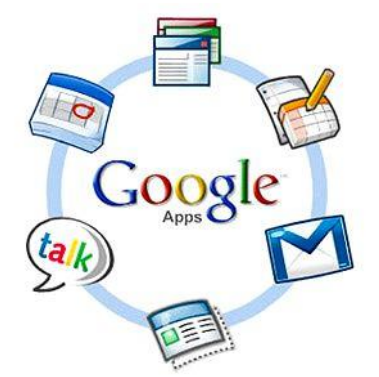

FAVOR CREAR 4 ARCHIVOS EN WORD:

EL PRIMERO SE LLAMA MENU CON UNA IMAGEN COMO FONDO, LETRA WORD ART, CON MUY BUENA PRESENTACION

EL SEGUNDO docente-estudiante

TERCERO: JEFE-EMPLEADO

CUARTO: PADRE-HIJO

QUINTO: NOVIO-NOVIA:

USTEDES MISMOS VAN A COLOCAR LOS CONFLICTOS POR FALTA DE COMUNICACIÓN

Establecer los hipervínculos

*Para crear el hipervínculo: clic derecho, hipervinculo, luego buscar el archivo que se quiere enlazar.*

## *Acada archivo le deben colocar un fondo bonito, en el encabezado va el nombre de una empresa con el logotipo.*

## **CONTENIDOS DE LOS ARCHIVOS**

- 1. docente estudiante,
- 2. jefe empleado,
- 3. padre hijo ?
- 4. Novio-novia

## **ARCHIVO 2 Docente - Estudiante**

En mi opinión hay dos problemas que pueden afectar la comunicación uno de ellos puede ser el estudiante no estar interesado por la materia o también puede ser que el estudiante no le entienda al profesor y se desmotive.

## **ARCHIVO 3 Jefe - Empleado**

Un problema que hay es que los jefes le exigen demasiado a sus empleados le dan demasiado trabajo de un día para otro y pues los empleados no pueden pedir un plazo o algo así sino le toca hacerlo es decir prácticamente los explotan; fuera muy diferente que hay temporadas que es de harto trabajo pero que los motiven con digamos cuando ya baje la temporada darles un día de descanso o **algo así pero siempre exigen exigen y exigen.**

## **ARCHIVO** 4

## **1. Padre - Hijo**

La barrera que yo veo entre esta relación de padre e hijo es que muchas veces los padres tienen su propia opinión o tienen otra forma de ver las cosas y no dejan que sus hijos hablen y expliquen lo sucedido y así no hay comunicación.

# **ACTIVIDAD 5**

## **Parte principal de una carta**

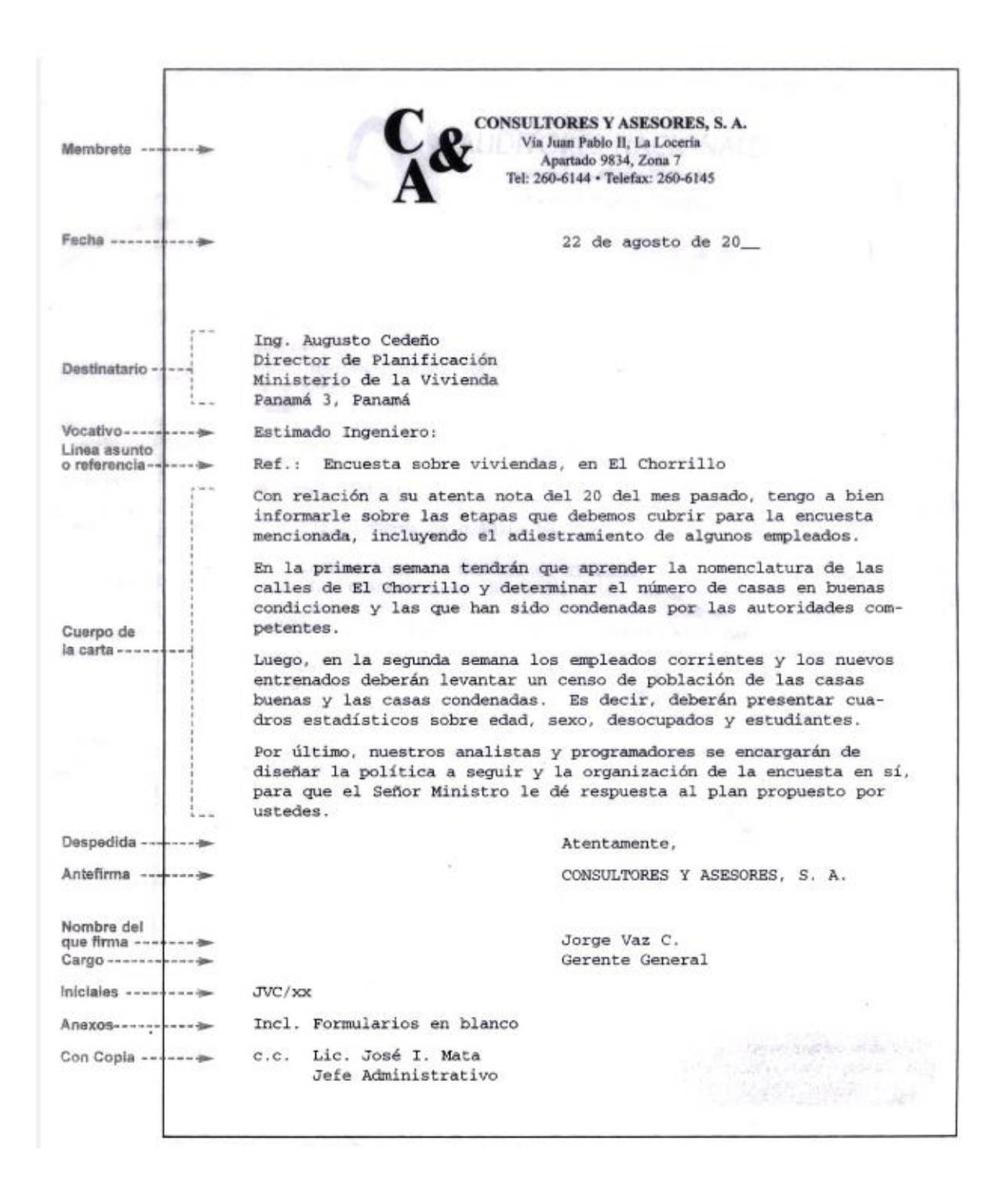

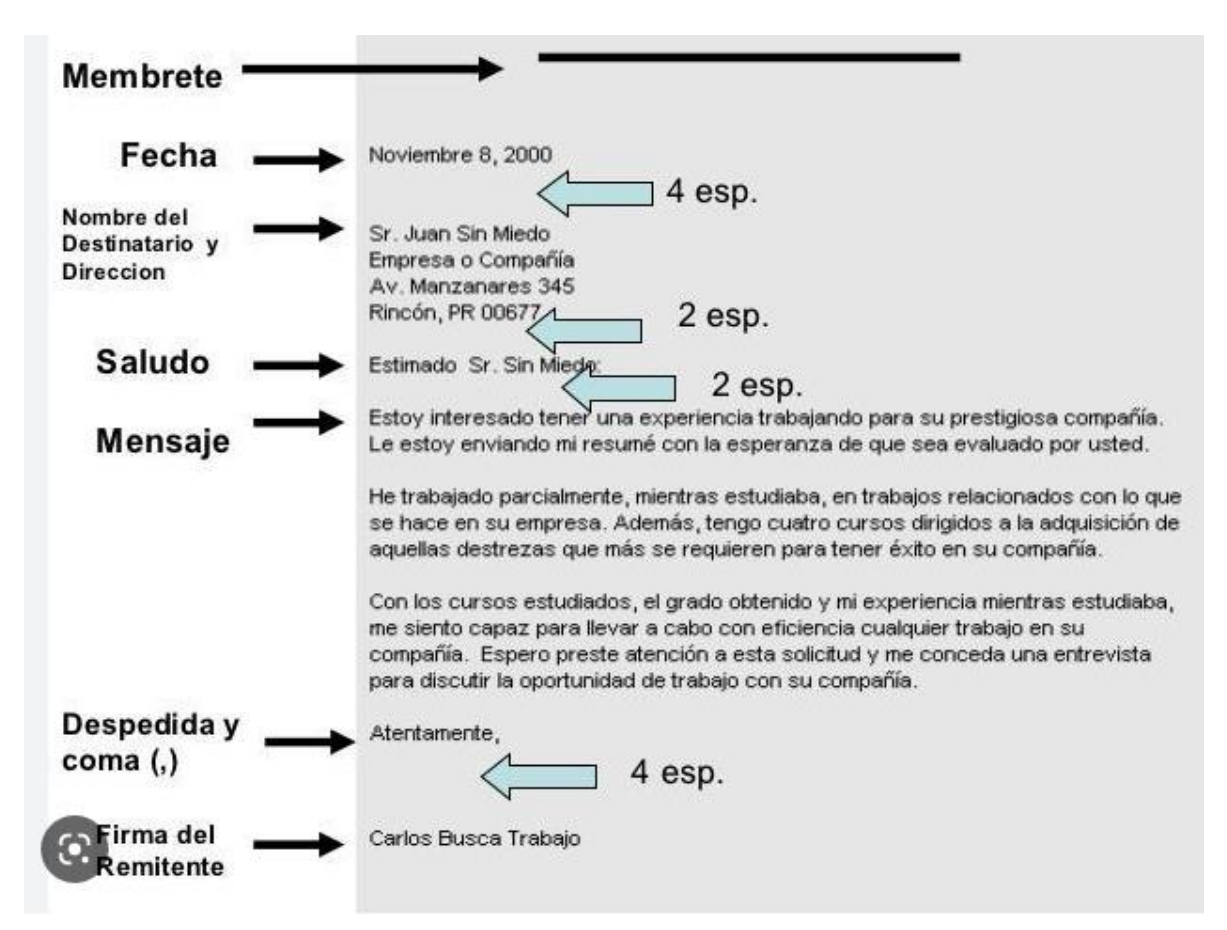

## TIPOS DE CARTAS

- 1. Carta de presentación.
- 2. Carta de agradecimiento.
- 3. Carta de permiso.
- 4. Carta de recomendación.
- 5. Carta de despido.
- 6. Carta de solicitud.
- 7. Carta de disculpa.
- 8. Carta de reclamación.

## Carta de Presentación Laboral

[Lugar, fecha]

#### [Nombre de la empresa]

Departamento de RRHH

Ante todo, les saludo afectuosamente y aprovecho esta oportunidad para hacerles saber que me gustaría formar parte de su empresa, pues cuento con las habilidades necesarias para desempeñarme en el rol de vendedor mayorista.

Para lograrlo, trabajé durante 4 años en ese puesto en una empresa similar, lugar donde comprobé que me emocionan las ventas y que es la actividad ideal para mí en este momento de mi vida.

Adicional a esta experiencia, también me he formado en diversos cursos relacionados y finalicé recientemente una carrera universitaria en Administración de Empresas, hechos que me permiten no solo haber aprendido el oficio, sino tener conocimientos teóricos al respecto.

En lo personal, quiero apoyarlos en su labor, demostrándoles que me apasionan los nuevos retos y seguir con mi desarrollo como profesional. Así que pueden contar conmigo como una persona confiable, respetuosa y proactiva, que sabrá dedicarse al trabajo que requieren.

A su vez, espero que este sea el paso previo para concertar un encuentro personal en donde podamos conversar con mayor detenimiento cuáles son sus expectativas y las metas que tengo para el cargo.

Espero gustoso su respuesta al correo electrónico o al número de teléfono que está incluido en el currículo.

Me despido atentamente,

[Nombre y apellido] [Correo electrónico] [Número de identificación]

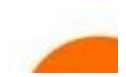

## Carta de Agradecimiento a una Empresa

[Lugar y fecha]

[Nombre y Apellido del receptor] [Cargo que ocupa] [Nombre de la empresa (iniciales)]

#### Agradecimiento

Estimado señor [apellido del receptor], ante todo reciba un cordial y respetuoso saludo, esperando que haya tenido una semana fructifera en las funciones que usted desempeña.

La presente es para agradecer la atención que me ha prestado en la entrevista realizada el día [00/00/0000], a la cual asistí para aspirar al cargo de [ --- ] dentro de tan prestigiosa empresa. Quiero recalcar mi compromiso de ser seleccionado, y mi total disposición para iniciar cuando así lo solicite, asegurando que mis capacidades corresponden a los requerimientos establecidos, estando además dispuesto a una formación constante para optimizar mi perfil como profesional.

Sin nada más que agregar y agradeciendo su atención y tiempo, me despido.

[Nombre y Apellido del emisor] [Título como profesional del área] [Teléfono] [E-mail]

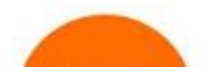

Carta de permiso

Soledad, 23 de abril de 2014

### INSTITUCIÓN EDUCATIVA ANTONIO RAMON MORENO.

Mgtr. Anuar Villalba Villadiego

Rector.

Estimado Sr. Villalba.

Me dirijo a usted a los efectos de solicitarle un permiso por capacitación.

La Asociación de Educadores del Atlántico ADEA, tiene programado un seminario taller, orientado a la mejor comprensión de nuestro actuar en nuestro movimiento sindical. Asistir a dicho seminario me ayudará a tener una mejor comprensión y, por ende poder resolver los problemas de forma más eficiente dentro de nuestra asociación. Para ello, deberé asistir el día viernes 25 de abril en horario de 8 am - 6 pm. a las instalaciones del Hotel Doral en la ciudad de Barranquilla, donde se realizará dicho evento.

Quedo a la espera de su respuesta y desde ya agradezco su comprensión.

Sin otro particular saluda a usted muy atentamente,

Enrique Esmeral Tovar Licenciado

Ccp. Yolanda Torregrosa Coordinadora académica

## Carta de Solicitud de Permiso por Motivos de Salud

[Nombre y apellido] [Dirección] [Telefono] [Correo electrónico]

[Tu ciudad], el [Fecha]

A: n:<br>[Nombre a quien va dirigida la carta]<br>[Cargo que desempeña en la empresa] [Nombre de la empresa] Presente.

#### Asunto: Solicitud de permiso por motivos de salud

Apreciado(a) Sr/a. [Apellido de tu jefe inmediato superior]:

El motivo de la presente es para solicitar respetuosamente permiso para cusentame del trabajo los días 15 y 16 de septiembre del presente año. Esto<br>procedente a que tengo una microcirugía programada en el Seguro Social para extirpar un lipoma.

El Dr. Arnulfo Reyes, quien es el médico tratante asignado por el Seguro El principalmente de la cual adjunto a la presenta des de reposo, para lo cual extendió certificación médica la cual adjunto a la presente. Debido a esta manifestación tan firme por parte del Dr. Reyes, procedo a realizar

Esperando una respuesta positiva a la presente.

Me suscribo.

[Tu firma] [Tu nombre completo]<br>[Código de identificación personal]

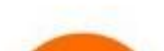

## **CARTA DE RECLAMACIÓN**

ASUNTO: REEMBOLSO POR ROBO

15 de Noviembre del 2015

SEÑORES: MAPFRE

Estimados señores:

Por este medio le confirmo formalmente que, vía telefónica, informé el día 18 de setiembre del 2015 al centro de atención al cliente de la compañía de seguros MAPFRE comunicándole que fui víctima de un robo de una cartera en la cual llevaba mi documento de identidad y mis tarjetas de crédito.

Esta notificación fue hecha con el fin que pudieran reembolsar los gastos realizados por los respectivos trámites. Hago mención que la demora de la presentación de documentación se debió a que tuve que esperar el estado de cuenta de tarjeta.

Adjunto encontrará el documento donde consta mi declaración de robo ante la Delegación de Policía y pagos realizados por los trámites.

Atentamente,

Tiany Maybel Calle Hilario

## Carta de disculpa

Nombre Anellidos Calle Nombre de la calle, nº Pta. Código postal Pueblo Ciudad Teléfono Correo electrónico

Nombre Apellidos Calle Nombre de la calle, nº Pta. Código postal Pueblo Ciudad Teléfono

Lugar, fecha

Estimado profesor (nombre):

El motivo de la presente es para disculparme por los acontecimientos del día de ayer. Como su alumno me siento terriblemente apenado por lo que hice. He comprendido que cometí un error, y sé que quizá una simple disculpa no lavará la ofensa que le he hecho, y tampoco borrará lo que ha pasado. Sin embargo, es importante para mí que usted sepa que comprendí que actué mal y quería resarcir mi error con usted.

Lo siento mucho. Hizo falta que cometiera esta tontería para darme cuenta lo valioso de su trabajo y le agradezco por su paciencia para enseñarme. Sé también que es usted una gran persona y sabrá perdonar mi falta para que pueda seguir adelante con el curso y con sus enseñanzas.

A pesar del contratiempo que pude haberle causado, considero que este asunto me ha dado la capacidad de aprender a reconocer mis errores, y a tener el valor moral para aceptarlos y enmendarlos, por lo que también he de agradecerle por ello y por darme una gran lección de vida.

Con cariño y respeto.

Su alumna.

Nombre Apellidos

## **EJERCICIO En parejas**

PAGINA WEB CON EL USO DE Uso de 5 cartas ya mencionadas DEBEN TENER UN UNA EMPRESA CREADA CON SU LOGOTIPO un nombre de empresa que no exista

Encabezado el logotipo y el nombre empresa, pie de pagina la dirección, teléfono, fax y ciudad

En un arhivo crear todas las cartas que voy a tener, son 5 cartas

- 1. Carta de presentación.
- 2. Carta de agradecimiento.
- 3. Carta de permiso.
- 4. Carta de recomendación.
- 5. Carta de despido.
- 6. Carta de solicitud.
- 7. Carta de disculpa.
- 8. Carta de reclamación

Luego hay que tener por cada carta un documento y al final colocar un mensaje ir a la lista de cartas, este mensaje sera el hipervinculo

Colocar encabezado el logotipo de la empresa y pie de pagina direccion, conmutador y nit de la empresa que crearon el año pasado. Colocar tambien el logo como fondo, si quieres como marca de agua o con la imagen en el documento, le da clic derecho, ajuste de texto, mirar la opcion detrás del texto o transparente

## Http://www.modelo-carta.com/

## **PARTES DE UNA CARTA COMERCIAL**

Una carta comercial es la que se utiliza normalmente para dirigirse a una organización empresarial. No existe un módelo único a seguir para la realización de una carta comercial. Algunas empresas tienen sus propios modelos de acuerdo a sus normas de la calidad. A calidad de calidad de calidad de calidad de calidad de calidad de calidad de calidad de calidad de calidad de calidad de calidad de calidad de calidad de calidad de calidad de calidad de calidad de calidad

Se pueden distinguir las siguientes partes en una carta comercial: **1. Encabezado:** Ubicado en la parte superior, allí se encuentra el membrete o logo de la empresa junto con su slogan o lema. **2. Ciudad y fecha:** Ciudad, pueblo o localidad donde se origina la carta, se acostumbra utilizar el formato de fecha Mes Dia de AÑO. Ejemplo: Bogotá Diciembre 30 de 2008. **3. Destinatario:** Es la persona a quien dirigimos la carta. Puede ser una persona natural o jurídica. Es importante agregar el cargo o al área de la empresa a la que queremos llegue la carta. **4. Asunto o Referencia:** Mensaje breve, no más de una línea donde se exprese el motivo principal por que se escribe la carta. **5. Saludo:** Una frase corta de cortesia, se incluye antes de escribir el texto de la

carta.

**6. Cuerpo del mensaje:** Son los párrafos donde se explican los motivos o las razones por los cuales se escribe la carta, el mensaje debe ser claro y que no se preste a confusiones.

**7. Despedida:** Frase corta de cortesia. **8. Firma:** Nombre de la persona que escribe la carta, con el cargo y el número de identificación.

**9. Iniciales:** Las primeras letras de la persona que elabora la carta, de esta forma se conoce quien la digitó. **10. Anexos:** Se utiliza cuando la carta va acompañada de documentos adicionales, se deben mencionar cuantos documentos se anexan.

## **ACTIVIDADES**

## Netiquette: Realizar un mapa mental sobre esta lectura

## Realizar diapositivas con las herramientas de la comunicación

- **Cookie:** Un pequeño archivo bajado a su computador cuando se ingresa a una página en internet. El propósito principal de los cookies es identificar usuarios y posiblemente preparar páginas de internet personalizadas para ellos. Los sitios web usan cookies por diversas razones: para recoger información demográfica sobre quién visita el sitio; para personalizar la experiencia de los usuarios en el sitio;
- **Correo electrónico:** Correo electrónico, o en inglés email, es un método para componer, enviar, archivar y recibir mensajes mediante sistemas de comunicación electrónicos tales como internet. Fuente: Wikipedia
- **Hacker**: Un hacker es un experto en varias o alguna rama técnica relacionada con la informática:
- **Mensajería instantánea:** La mensajería instantánea, o chat, describe una forma en que las personas se comunican en línea en tiempo real.
- **Messenger:** es un cliente de mensajería instantánea creado por Microsoft,
- **Red:** Una red es un grupo de personas u organizaciones que intercambian información, contactos y experiencias con fines profesionales o personales.
- **Skype:** es un software para realizar llamadas sobre Internet (VoIP). **Software espía/programa espía**: Los programas espía o spyware son aplicaciones que recopilan información sobre una persona u organización sin su conocimiento. La función más común que tienen estos programas es la de recopilar información sobre el usuario y distribuirlo a empresas publicitarias u otras organizaciones interesadas, pero también se han empleado en círculos legales para recopilar información contra sospechosos de delitos, como en el caso de la piratería de software. Además pueden servir para enviar a los usuarios a sitios de internet que tienen la imagen corporativa de otros, con el objetivo de obtener información importante.
- **Spam:** Se llama spam a los mensajes no solicitados, habitualmente de tipo publicitario, enviados en cantidades masivas que perjudican de una u otra manera al receptor. Aunque se puede hacer por distintas vías, la más utilizada es la basada en el correo electrónico. Otras tecnologías de internet que han sido objeto de spam incluyen grupos de noticias usenet, motores de búsqueda, wikis, foros, blogs, también a través de popups y todo tipo de imágenes y textos en la web. El spam también puede tener como objetivo los teléfonos móviles (a través de mensajes de texto) y los sistemas de mensajería instantánea. Fuente: Wikipedia
- **Spyware:** Los programas espía o spyware son aplicaciones que recopilan información sobre una persona u organización sin su conocimiento. La función más común que tienen estos programas es la de recopilar información sobre el usuario y distribuirlo a empresas publicitarias u otras organizaciones interesadas; también se han empleado en círculos legales para recopilar información contra sospechosos de delitos, como en el caso de la piratería de software. Pueden servir para enviar a los usuarios a sitios de Internet que tienen la imagen corporativa de otros, con el objetivo de obtener información.
- **Tecnologías de información y comunicación:** Tecnologías y herramientas que las personas utilizan para intercambiar, distribuir y recolectar información y para comunicarse con otras personas. Las TIC pueden agruparse en tres categorías. Las tecnologías de información utilizan computadores, que se han vuelto indispensables en las sociedades modernas para procesar datos y economizar tiempo y esfuerzos. Las tecnologías de telecomunicaciones incluyen teléfonos (con fax) y transmisión de radio y televisión, a menudo a través de satélites. Las redes de tecnologías, de las que la más conocida es internet, también abarcan la tecnología de teléfono celular, la telefonía de voz sobre IP (VoIP), las comunicaciones por satélite y otras formas de comunicación que aún están siendo desarrolladas. Fuente: APC
- **Teletrabajo:** Teletrabajo se puede definir en sentido amplio como el trabajo asumido por un individuo para un empleador o cliente que es ejecutado en su mayor parte en un lugar diferente del lugar de trabajo tradicional, utilizando tecnologías de información y comunicación. Puede incluir una variedad de arreglos de trabajo, entre ellos, trabajo desde la casa, en telecentros, o en oficinas satélites en diferentes lugares. Los teletrabajadores pueden ser empleados de una empresa o trabajar por cuenta propia. Fuente: European Foundation for the Improvement of Living and Working **Conditions**
- **TIC para el desarrollo**: Se refiere a la forma en que las tecnologías de información y comunicación pueden movilizarse en apoyo de los objetivos de desarrollo, en especial las relacionadas con el desarrollo social, político y económico. Las TIC para el desarrollo provocan tanto entusiasmo como controversia. Para muchos, es evidente que el desarrollo social y económico se aceleraría y reforzaría por el acceso a recursos de información y la capacidad de comunicar mejor diferentes tipos de información. Otros esgrimen que las necesidades más urgentes, como oportunidades de educación, condiciones justas de trabajo y democratización, deben resolverse antes que las sociedades puedan efectivamente sacar provecho de las TIC. Fuente: Handout: ICTs for Development (ICT4D), Multimedia Training Kit (parte del curriculum de entrenamiento en políticas de TIC de APC)
- **Wiki:** Un wiki o una wiki es un sitio Web cuyas páginas pueden ser editadas por múltiples voluntarios a través del navegador. Los usuarios pueden crear, modificar o borrar un mismo texto que comparten. Los textos o «páginas wiki» tienen títulos únicos. Si se escribe el título de una «página wiki» en algún lugar del wiki, esta palabra se convierte en un «enlace Web» a la página Web